# Web Programming Step by Step

Lecture 3 More Basic HTML/CSS Reading: 2.2; 3.1 - 3.2; 3.4

Except where otherwise noted, the contents of this presentation are Copyright 2009 Marty Stepp and Jessica Miller.

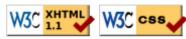

# 2.2: More HTML Elements

• 2.1: Basic HTML

• 2.2: More HTML Elements

• 2.3: Web Standards

#### Web page metadata: <meta> (2.3.3)

information about your page (for a browser, search engine, etc.)

```
<meta http-equiv="Content-Type"
  content="text/html; charset=iso-8859-1" />
<meta name="description"
  content="Authors' web site for Building Java Programs." />
<meta name="keywords" content="java, textbook" />
HTML
```

- placed in the head of your XHTML page
- meta tags often have both the name and content attributes
  some meta tags use the http-equiv attribute instead of name
- using a meta tag for Content-Type gets rid of validator "tentatively valid" warnings

#### Definition list: <dl>, <dt>, <dd>

dl represents a list of definitions of terms (block) dt represents each term, and dd its definition

### Quotations: <blockquote> (2.2.3)

a lengthy quotation (block)

As Lincoln said in his famous Gettysburg Address:

Fourscore and seven years ago, our fathers brought forth on this continent a new nation, conceived in liberty, and dedicated to the proposition that all men are created equal.

</blockquote>

HTML

As Lincoln said in his famous Gettysburg Address:

Fourscore and seven years ago, our fathers brought forth on this continent a new nation, conceived in liberty, and dedicated to the proposition that all men are created equal.

output

### Inline quotations: <q>

a short quotation (inline)

Quoth the Raven, <q>Nevermore.</q>

HTML

Quoth the Raven, "Nevermore."

output

Why not just write the following?
 Quoth the Raven, "Nevermore."

We don't use " marks for two reasons:

- 1. XHTML shouldn't contain literal quotation mark characters; they should be written as "
- 2. using <q> allows us to apply CSS styles to quotations (seen later)

## HTML Character Entities (2.2.4)

a way of representing any Unicode character within a web page

| character(s) | entity           |
|--------------|------------------|
| < >          | < >              |
| éèñ          | <pre>é è ñ</pre> |
| TM ©         | ™ ©              |
| π δ Δ        | π δ Δ            |
| И            | И                |
| <b>"</b> &   | " &              |

- Complete list of HTML entities
- How would you display the text & amp; on a web page?

### **HTML-encoding text**

```
<p&gt;
&lt;a href=&quot;http://google.com/search?q=marty&amp;ie=utf-8&amp;aq=t&quot;&gt;
    Search Google for Marty
&lt;/a&gt;
&lt;/p&gt;

<a href="http://google.com/search?q=marty&ie=utf-8&aq=t"> Search Google for Marty </a> 
put
```

• To display the link text in a web page, its special characters must be encoded as shown above

### Computer code: <code>

code: a short section of computer code (usually rendered in a fixed-width font)

```
The <code>ul</code> and <code>ol</code>
  tags make lists.

The ul and ol tags make lists.

output
```

### Preformatted text:

a large section of pre-formatted text (block)

```
Steve Jobs speaks loudly
reality distortion
Apple fans bow down

Steve Jobs speaks loudly
reality distortion
Apple fans bow down

output
```

- displayed with exactly the whitespace / line breaks given in the text
- shown in a fixed-width font by default
- how would it look if we had instead enclosed it in code tags?

## 3.1: Basic CSS

• 3.1: Basic CSS

• 3.2: More CSS

# **Grouping styles**

```
p, h1, h2 {
    color: green;
}
h2 {
    background-color: yellow;
}

This paragraph uses the above style.

This h2 uses the above styles.

output
```

- a style can select multiple elements separated by commas
- the individual elements can also have their own styles (like h2 above)

## CSS comments: /\* ... \*/ (3.1.4)

```
/* This is a comment.
   It can span many lines in the CSS file. */
p {
   color: red;
   background-color: aqua;
}
CSS
```

- CSS (like HTML) is usually not commented as rigorously as programming languages such as Java
- the // single-line comment style is NOT supported in CSS
- the <!-- ... --> HTML comment style is also NOT supported in CSS

# **CSS** properties for fonts (3.1.5)

| property                         | description                         |  |
|----------------------------------|-------------------------------------|--|
| font-family                      | which font will be used             |  |
| font-size                        | how large the letters will be drawn |  |
| font-style                       | used to enable/disable italic style |  |
| font-weight                      | used to enable/disable bold style   |  |
| Complete list of font properties |                                     |  |

#### font-family

```
font-family: Georgia;

h2 {
    font-family: "Courier New";
}

CSS

This paragraph uses the first style above.

This h2 uses the second style above.

output
```

• enclose multi-word font names in quotes

### More about font-family

```
p {
    font-family: Garamond, "Times New Roman", serif;
}

This paragraph uses the above style.

output
```

- can specify multiple fonts from highest to lowest priority
- generic font names:
   serif, sans-serif, cursive, fantasy, monospace
- if the first font is not found on the user's computer, the next is tried
- generally should specify similar fonts
- placing a generic font name at the end of your font-family value ensures that every computer will use a valid font

#### font-size

```
font-size: 14pt;

CSS

This paragraph uses the style above.
```

- units: pixels (px) vs. point (pt) vs. m-size (em) 16px, 16pt, 1.16em
- vague font sizes: xx-small, x-small, small, medium, large, x-large, XX-large, smaller, larger
- percentage font sizes, e.g.: 90%, 120%
- pt specifies number of *point*, where a point is 1/72 of an inch onscreen
- px specifies a number of pixels on the screen
- em specifies number of *m-widths*, where 1 em is equal to the font's current size

#### font-weight, font-style

```
p {
    font-weight: bold;
    font-style: italic;
}

CSS

This paragraph uses the style above.

output
```

• either of the above can be set to normal to turn them off (e.g. headings)

## CSS properties for text (3.1.6)

| property                                  | description                                   |  |
|-------------------------------------------|-----------------------------------------------|--|
| text-align                                | alignment of text within its element          |  |
| text-decoration                           | decorations such as underlining               |  |
| line-height, word-spacing, letter-spacing | gaps between the various portions of the text |  |
| text-indent                               | indents the first letter of each paragraph    |  |
| Complete list of text properties          |                                               |  |

#### text-align

```
blockquote { text-align: justify; }
h2 { text-align: center; }
CSS
```

#### The Emperor's Quote

[TO LUKE SKYWALKER] The alliance... will die. As will your friends. Good, I can feel your anger. I am unarmed. Take your weapon. Strike me down with all of your hatred and your journey towards the dark side will be complete.

output

• text-align can be left, right, center, or justify (which widens all full lines of the element so that they occupy its entire width)

#### text-decoration

```
text-decoration: underline;

This paragraph uses the style above.

output
```

- can also be overline, line-through, blink, or none
- effects can be combined:

text-decoration: overline underline;

### The list-style-type property (3.2.4)

```
ol { list-style-type: lower-roman; } CSS
```

■ Possible values:

```
i. none: No marker
ii. disc (default), circle, square
iii. decimal: 1, 2, 3, etc.
iv. decimal-leading-zero: 01, 02, 03, etc.
v. lower-roman: i, ii, iii, iv, v, etc.
vi. upper-roman: I, II, III, IV, V, etc.
vii. lower-alpha: a, b, c, d, e, etc.
viii. upper-alpha: A, B, C, D, E, etc.
ix. lower-greek: alpha, beta, gamma, etc.
x. others: hebrew, armenian, georgian, cjk-ideographic, hiragana, katakana, hiragana-iroha, katakana-iroha
```

## 3.2: More CSS

• 3.1: Basic CSS

• 3.2: More CSS

## **Body styles**

```
body {
  font-size: 16px;
}
```

- to apply a style to the entire body of your page, write a selector for the body element
- saves you from manually applying a style to each element

### Cascading style sheets

- it's called Cascading Style Sheets because the properties of an element *cascade* together in this order:
  - o browser's default styles
  - o external style sheet files (in a tag)
  - o internal style sheets (inside a <style> tag in the page's header)
  - inline style (the style attribute of the HTML element)

### Inheriting styles (explanation) (3.2.1)

```
body { font-family: sans-serif; background-color: yellow; }
p { color: red; background-color: aqua; }
a { text-decoration: overline underline; }
h2 { font-weight: bold; text-align: center; }

CSS

This is a heading.

A styled paragraph. Previous slides are available on the web site.

• a bulleted list
```

- when multiple styles apply to an element, they are inherited
- a more tightly matching rule can override a more general inherited rule
- not all properties are inherited (notice link's color above)

### Styles that conflict

```
p, h1, h2 { color: blue; font-style: italic; }
h2 { color: red; background-color: yellow; }

This paragraph uses the first style above.

This heading uses both styles above.

output
```

- when two styles set conflicting values for the same property, the latter style takes precedence
- (later we will learn about more specific styles that can override more general styles)

### W3C CSS Validator (3.2.6)

- jigsaw.w3.org/css-validator/
- checks your CSS to make sure it meets the official CSS specifications
- more picky than the web browser, which may render malformed CSS correctly

# **CSS** properties for backgrounds

| property              | description                                |
|-----------------------|--------------------------------------------|
| background-color      | color to fill background                   |
| background-image      | image to place in background               |
| background-position   | placement of bg image within element       |
| background-repeat     | whether/how bg image should be repeated    |
| background-attachment | whether bg image scrolls with page         |
| background            | shorthand to set all background properties |

### background-image

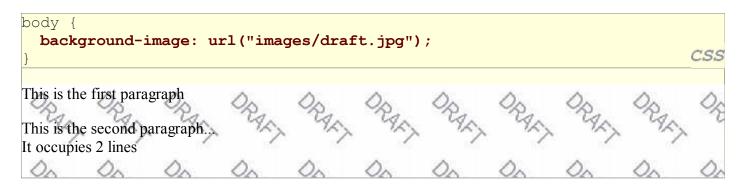

• background image/color fills the element's content area

#### background-repeat

```
body {
   background-image: url("images/draft.jpg");
   background-repeat: repeat-x;
}

This is the first paragraph

This is the second paragraph...
It occupies 2 lines
```

• can be repeat (default), repeat-x, repeat-y, or no-repeat

#### background-position

```
body {
   background-image: url("images/draft.jpg");
   background-repeat: no-repeat;
   background-position: 370px 20px;
}

This is the first paragraph

This is the second paragraph...
It occupies 2 lines
```

- value consists of two tokens, each of which can be top, left, right, bottom, center, a percentage, or a length value in px, pt, etc.
- value can be negative to shift left/up by a given amount

### **Favorites icon ("favicon")**

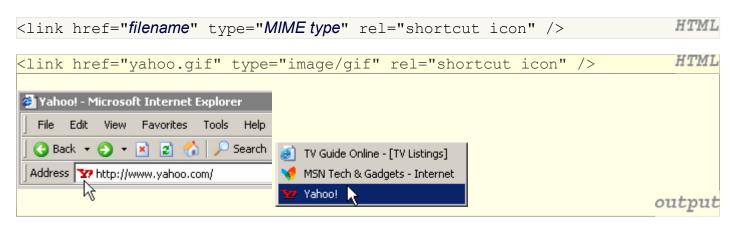

- the link tag, placed in the HTML page's head section, can specify an icon for a web page of this icon will be placed in the browser title bar and bookmark/favorite
- IE6: this doesn't work; must place a file in .ico format named favicon.ico in the root directory of the web server (instructions)